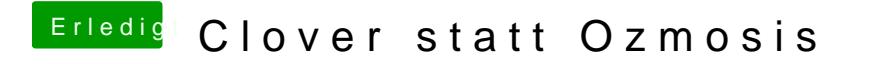

Beitrag von kuckkuck vom 9. Februar 2019, 12:40

Hattest du nicht das Problem mit den Vierecken nach dem Boot? Sorry, bin v